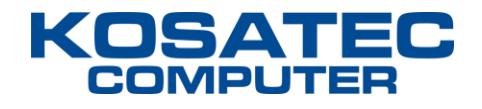

# **KOSATEC Computer E-Services**

Version 3.9 13.07.2022

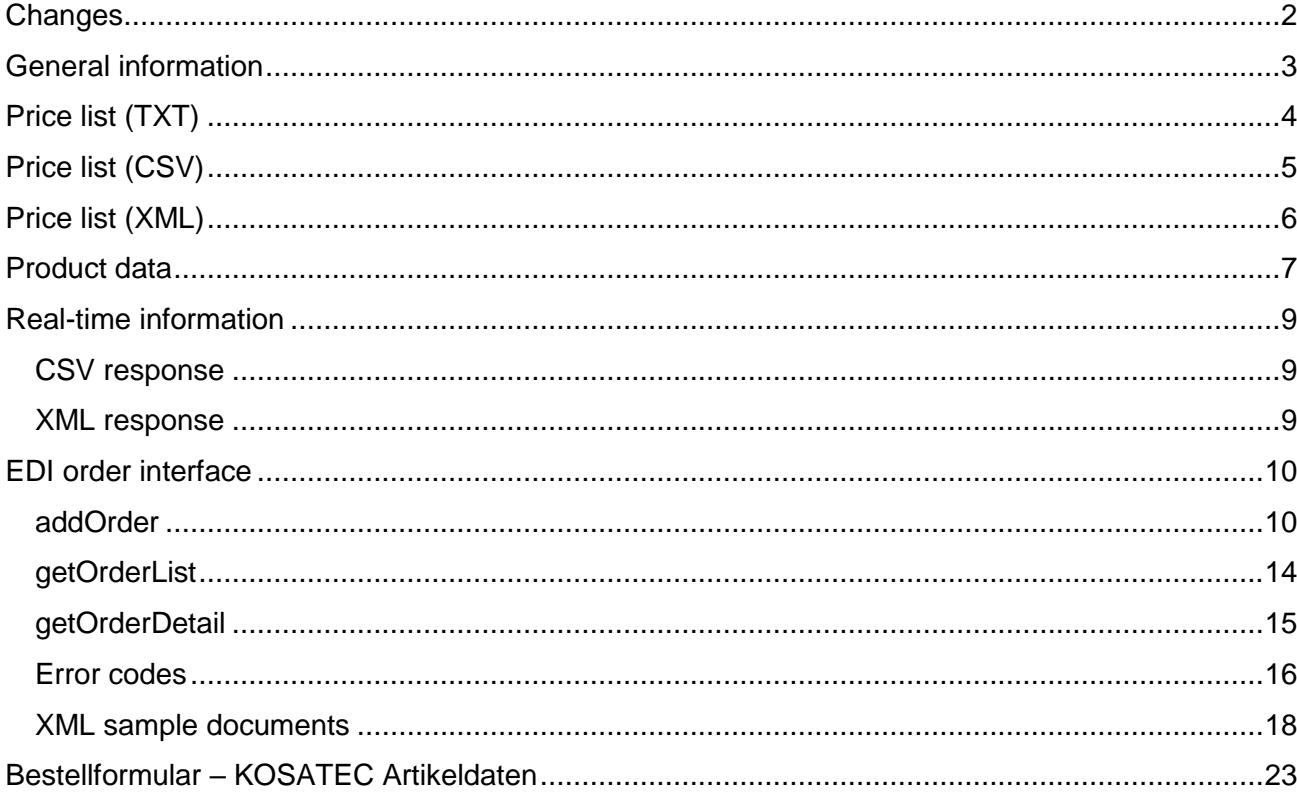

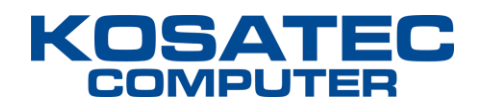

## <span id="page-1-0"></span>**Changes**

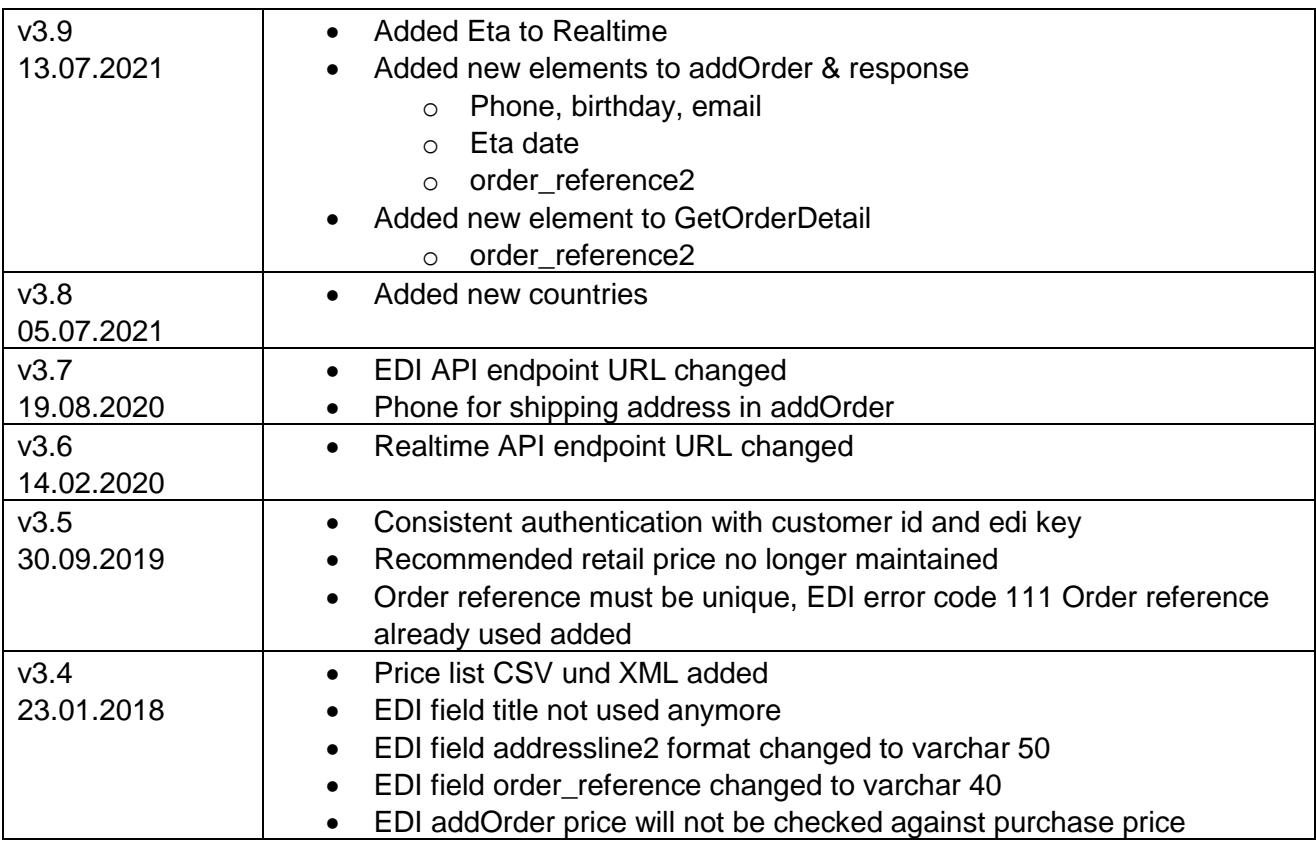

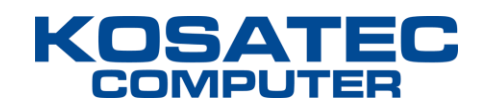

## <span id="page-2-0"></span>**General information**

KOSATEC e-services currently consists of the following elements:

#### **1. Price list**

TXT, CSV and XML file with price and stock data for availability information.

#### **2. Product data**

Text file with additional content data (descriptions, images, etc.) for use in onlineshops.

#### **3. Real-time information**

Webservice to retrieve price and stock for a single product.

#### **4. EDI order interface**

Interface to transfer orders and retrieve shipping information.

Price list and product data are updated every 15 minutes on our server and can be accessed via HTTP protocol. For authentication customer number and license key needs to be passed in the URL.

Product images can be directly linked or downloaded via HTTP by the URLs contained in the product data file.

## <span id="page-3-0"></span>**Price list (TXT)**

Text file with price and stock data for availability information (separator tabulator "\t").

Please visit [www.kosatec.de/e-services](http://www.kosatec.de/e-services) to activate (shop login needed).

#### **Download-URL**

http://data.kosatec.de/<customer\_number>/<edi\_key>/preisliste.txt

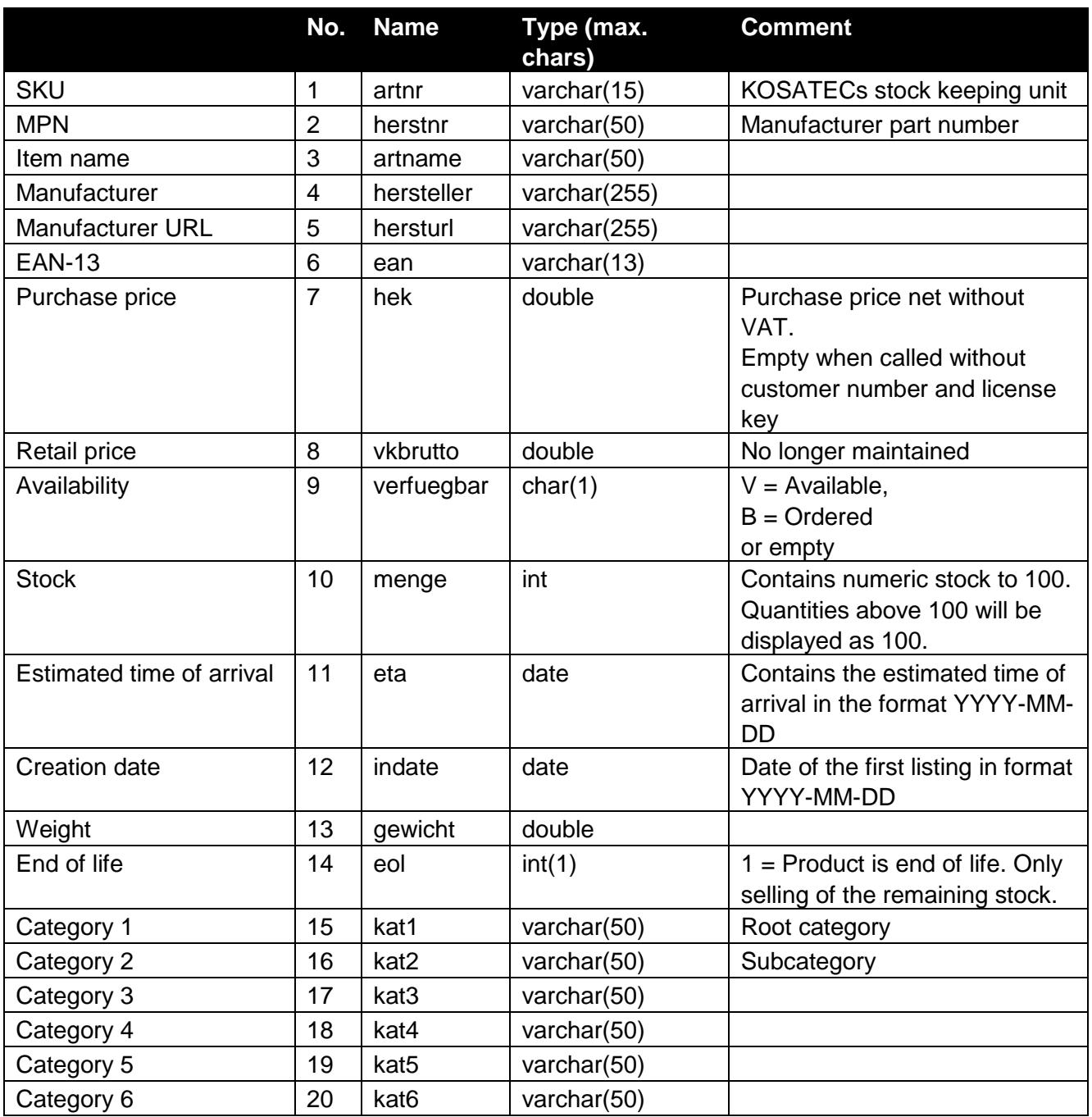

## <span id="page-4-0"></span>**Price list (CSV)**

CSV file with price and stock data for availability information (separator semicolon ;).

Please visit [www.kosatec.de/e-services](http://www.kosatec.de/e-services) to activate (shop login needed).

#### **Download-URL**

http://data.kosatec.de/<customer\_number>/<edi\_key>/preisliste.csv

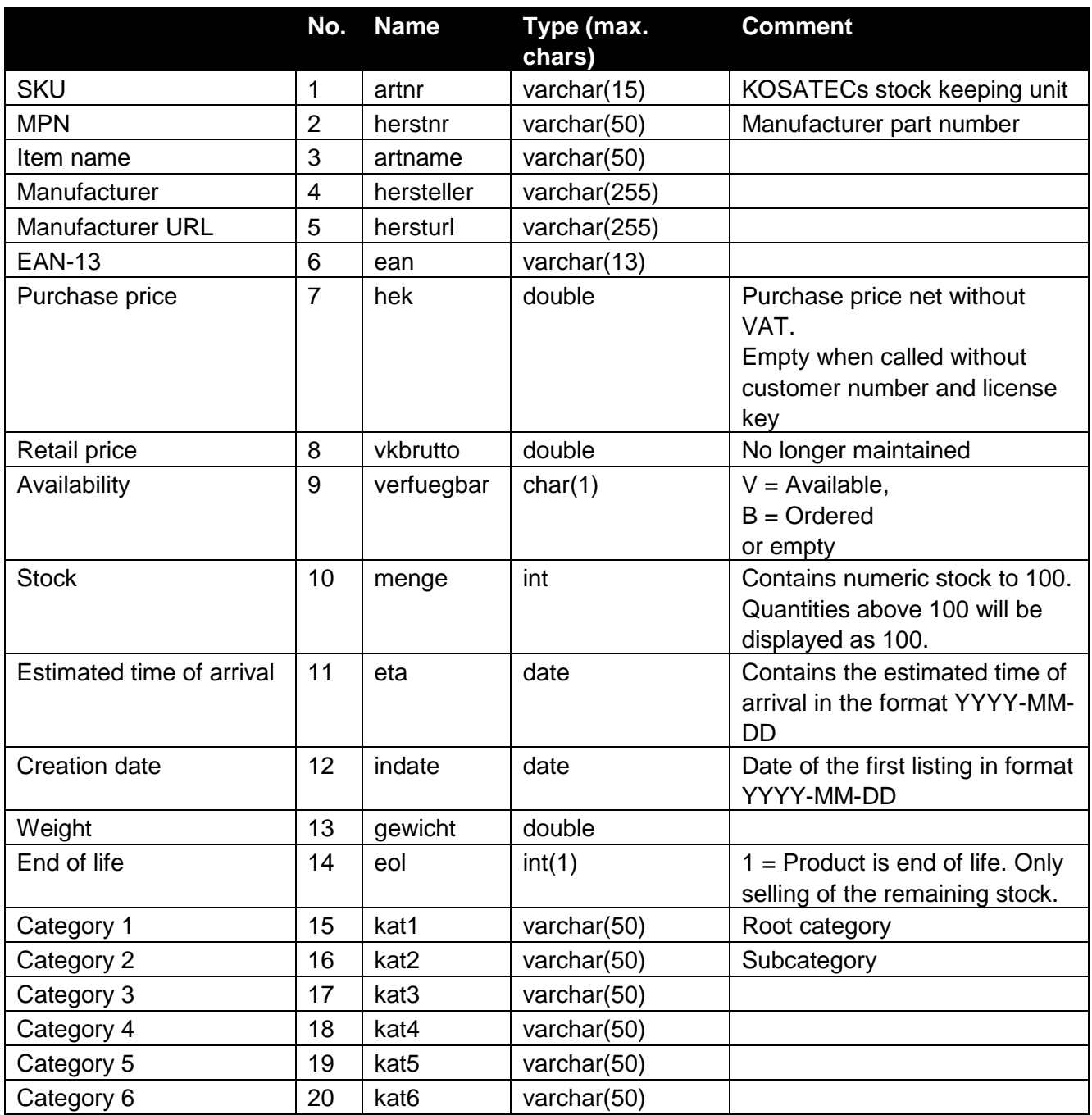

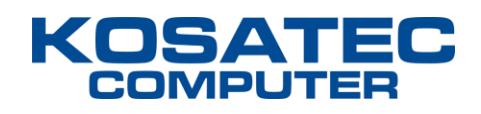

## <span id="page-5-0"></span>**Price list (XML)**

XML file with price and stock data for availability information.

Please visit [www.kosatec.de/e-services](http://www.kosatec.de/e-services) to activate (shop login needed).

#### **Download-URL**

http://data.kosatec.de/<customer\_number>/<edi\_key>/preisliste.xml

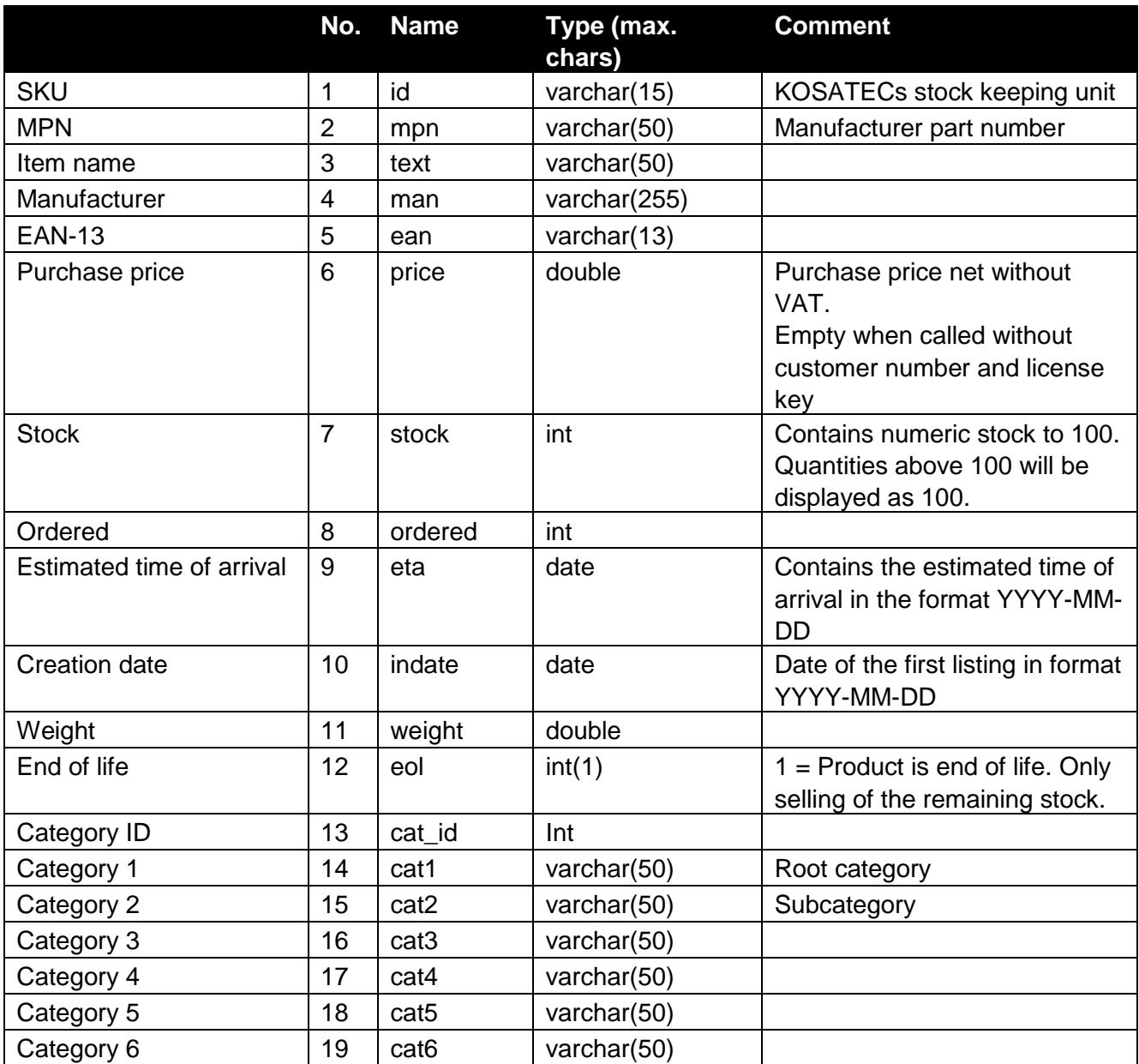

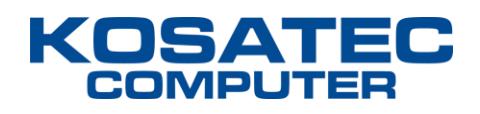

## <span id="page-6-0"></span>**Product data**

Text file with additional content data (descriptions, images, etc.) for use in onlineshops.

#### **Recommended use**

Download and match the product data once a day, update the prices and stock every hour by downloading the price list (smaller file size).

#### **Activation**

Your access to the product data will be activated after ordering this service. The order form can be found at the end of this document.

#### **Download-URL**

http://data.kosatec.de/<customer\_number>/<edi\_key>/artikeldaten.txt

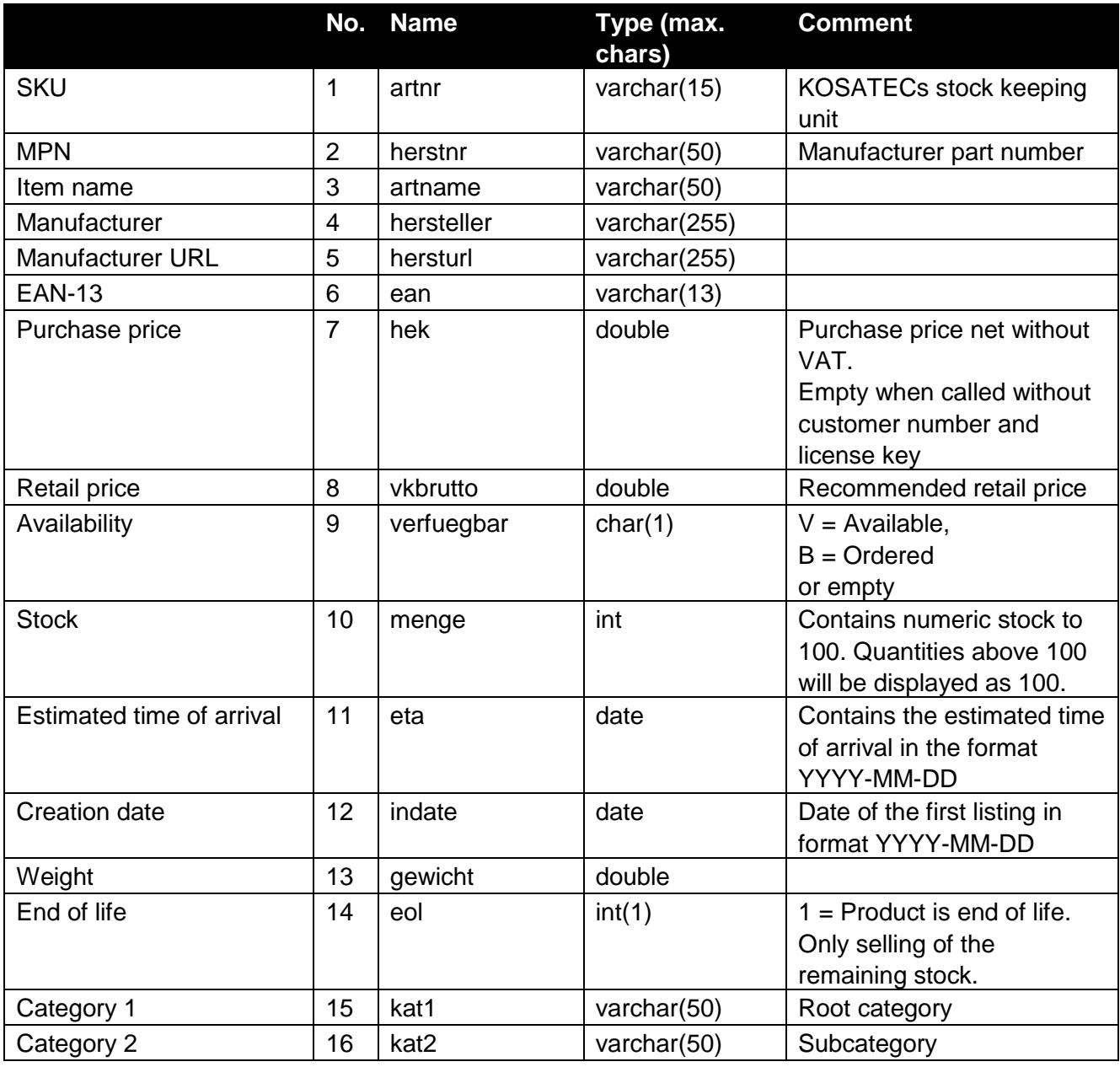

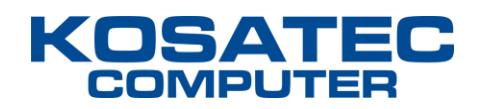

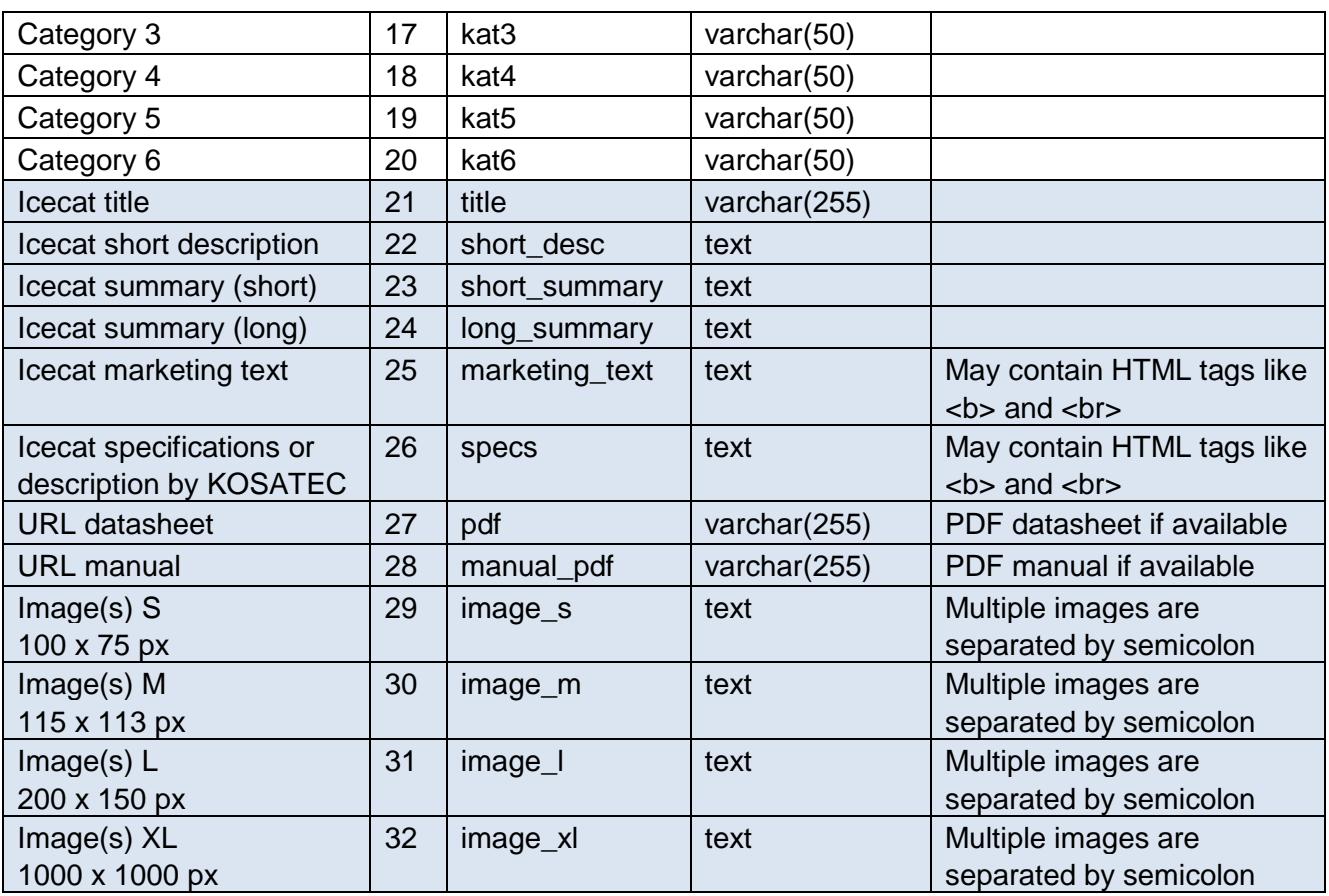

The appended blue fields are only contained in the product data and differs from the pricelist.

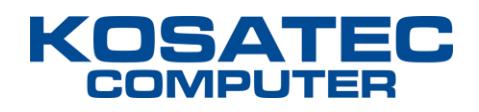

## <span id="page-8-0"></span>**Real-time information**

Webservice to retrieve price and stock for a single product.

#### **Webservice-URL**

https://www.kosatec.de/web/rta/?out=xml&cid=customer-id&pass=edi-key&sku=540123

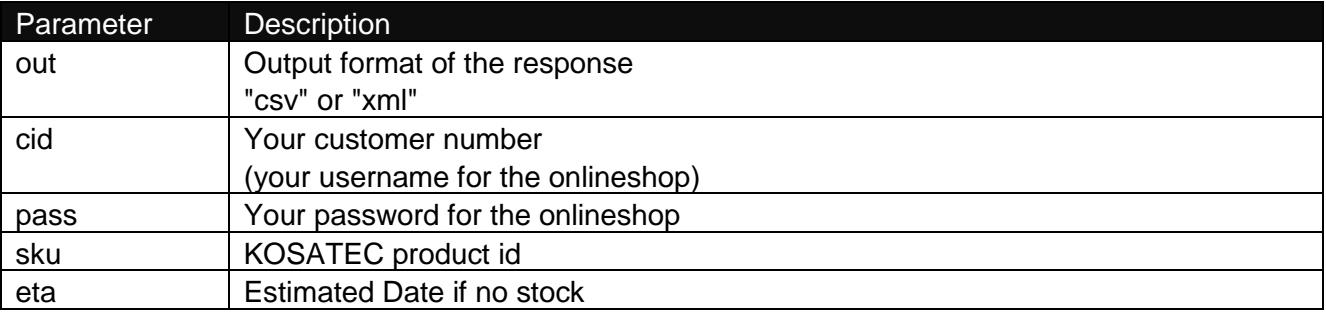

### <span id="page-8-1"></span>**CSV response**

Field separator: semicolon (;) Linebreak: Windows escape sequence (\r\n) Format: SKU;stock;price

123456;48;399.9;2022-07-15

### <span id="page-8-2"></span>**XML response**

```
<?xml version="1.0" encoding="utf-8"?>
<rta_response>
      <customer_no>12345</customer_no>
      <currency>EUR</currency>
      <item>
            <sku>123456</sku>
            <stock>48</stock>
            <price>399.9</price>
            <quantity>1</quantity>
            <eta>2022-07-15</quantity>
      \langleitem\rangle
```

```
</rta_response>
```
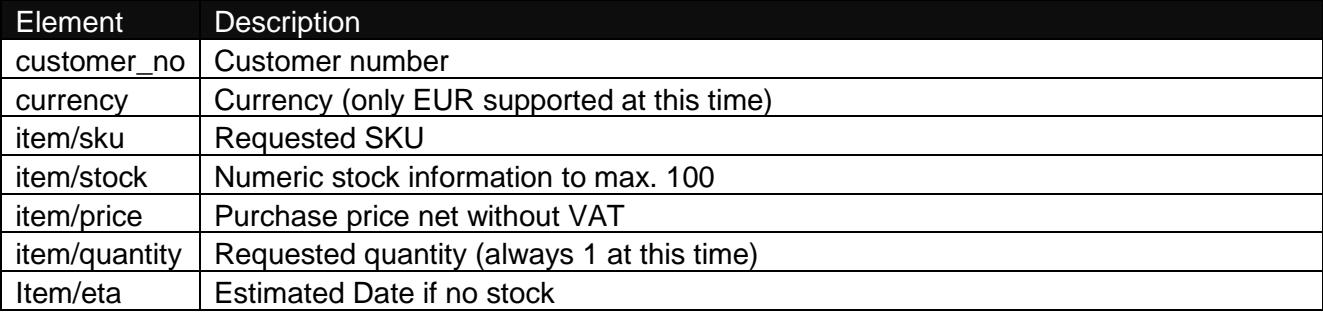

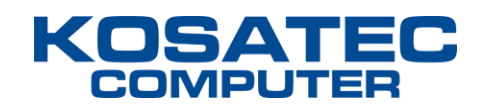

## <span id="page-9-0"></span>**EDI order interface**

You can place orders from your system directly into our ERP system as well as retrieve order status and receive dispatch notifications with shipping information to use this service you have to send documents in XML format via HTTPS to our interface.

For XML sample documents see page 14.

### <span id="page-9-1"></span>**addOrder**

The addOrder function places orders in our ERP system.

#### **Webservice-URL**

https://edi.kosatec.de/v1/addOrder

#### **Request**

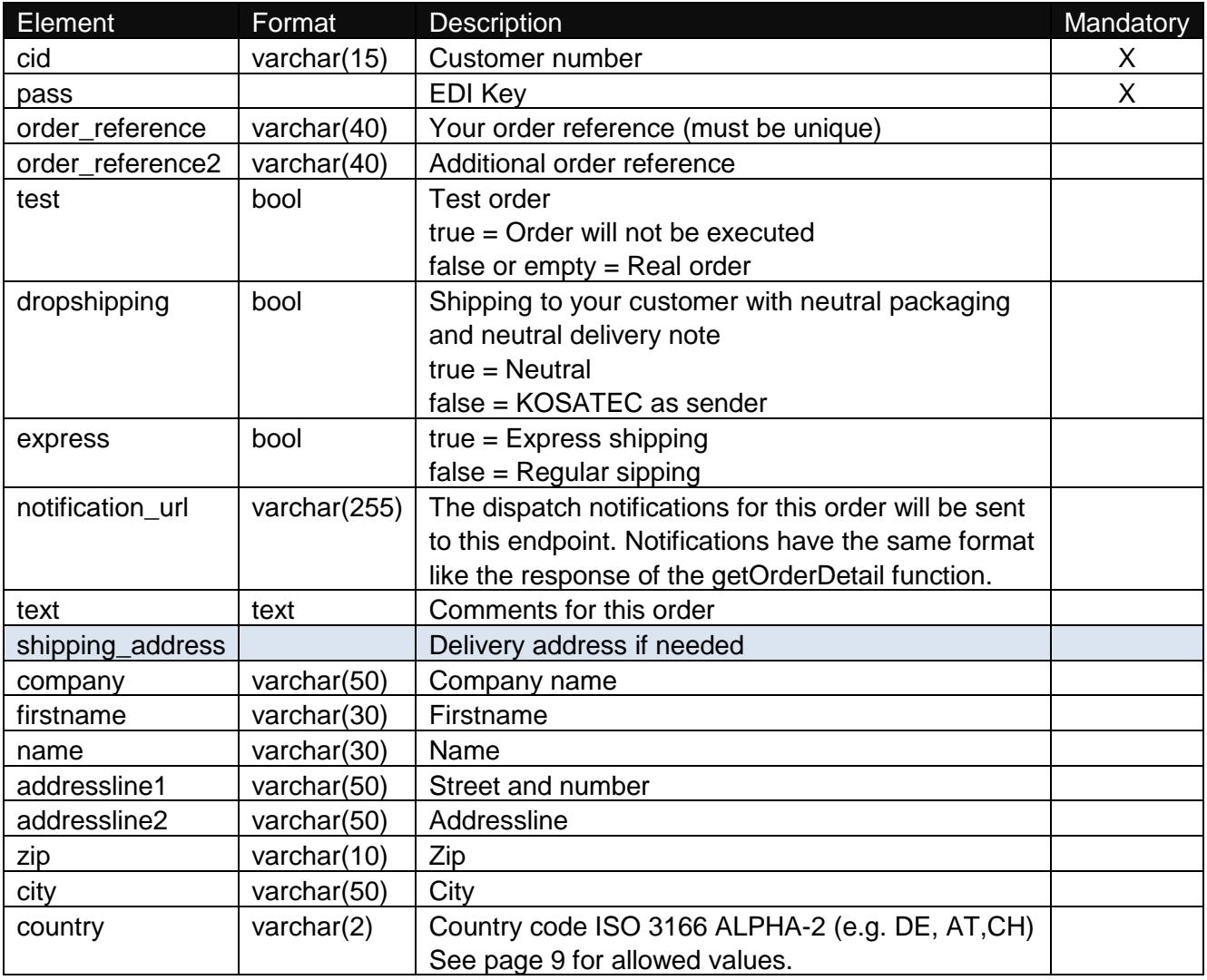

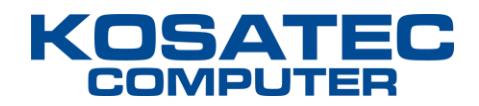

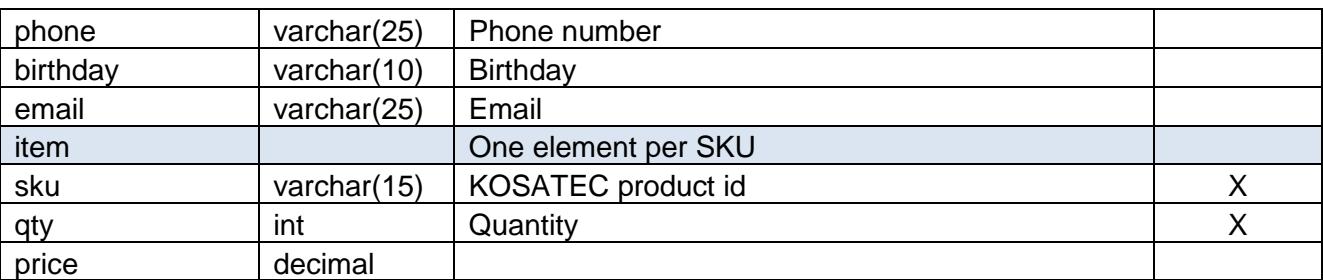

### **List of allowed country codes**

The following country codes can be used in the field country of the delivery address.

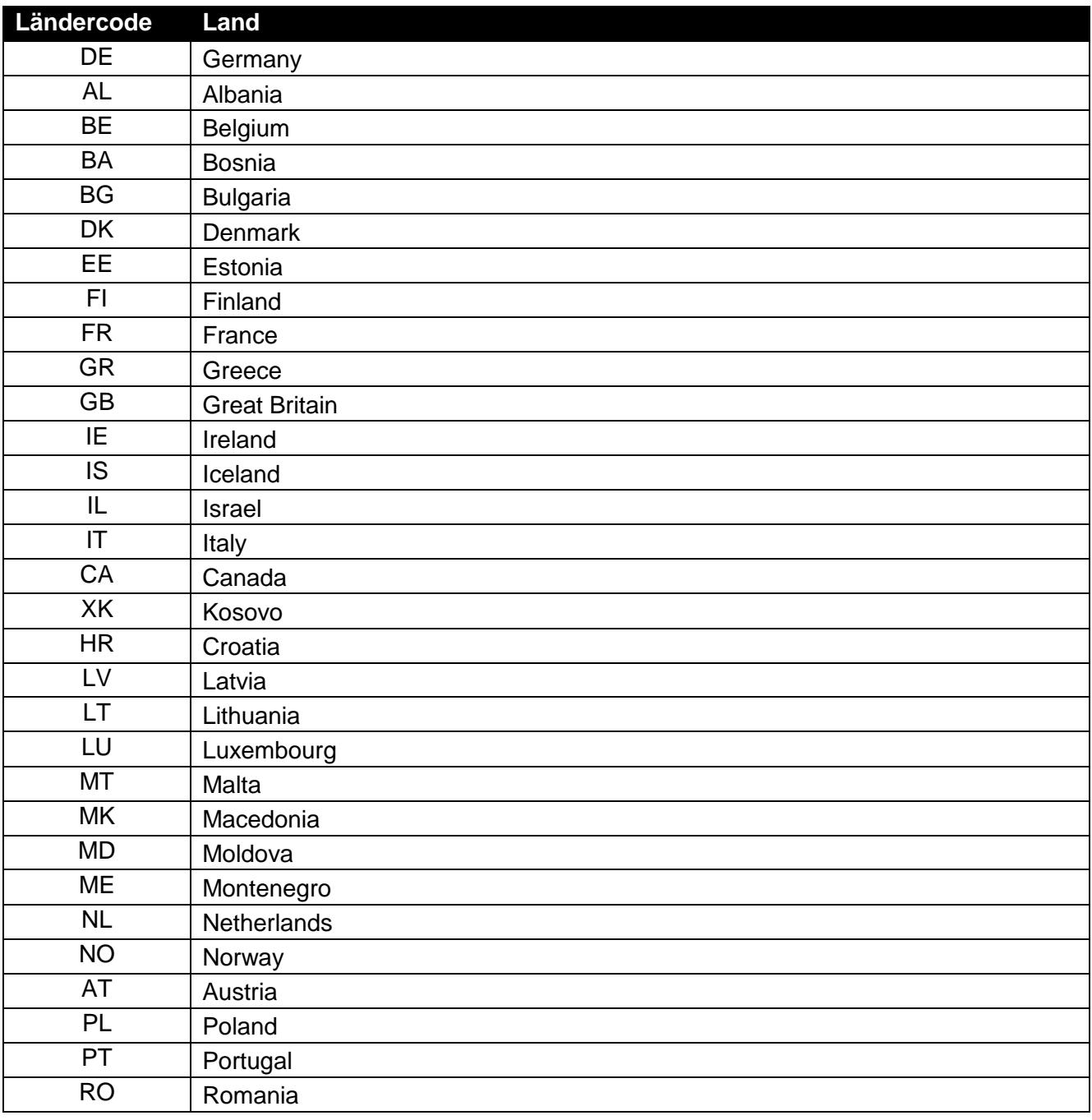

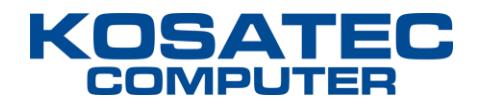

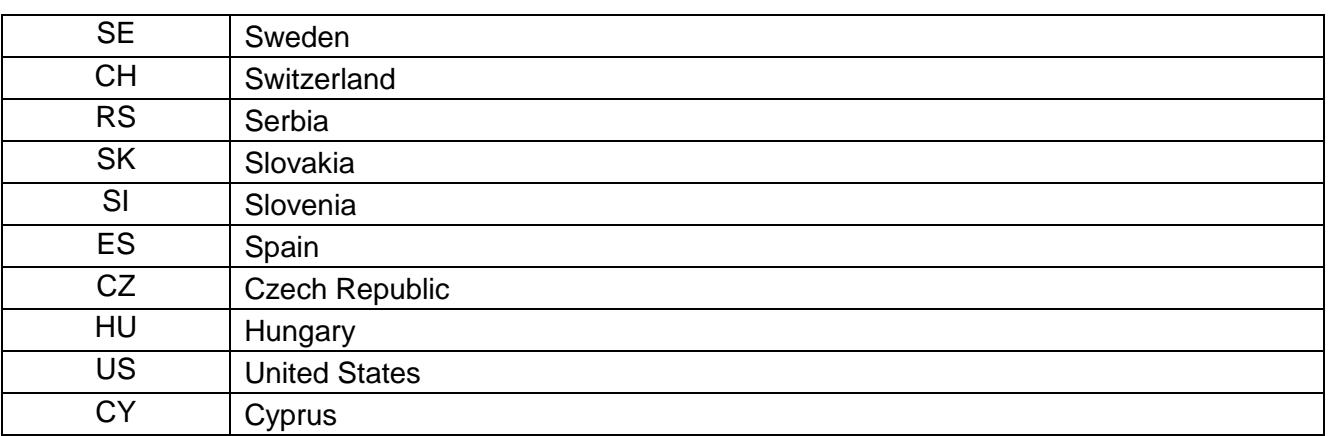

For more information about ISO 3166 see:<https://de.wikipedia.org/wiki/ISO-3166-1-Kodierliste>

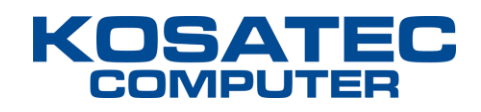

#### **Response**

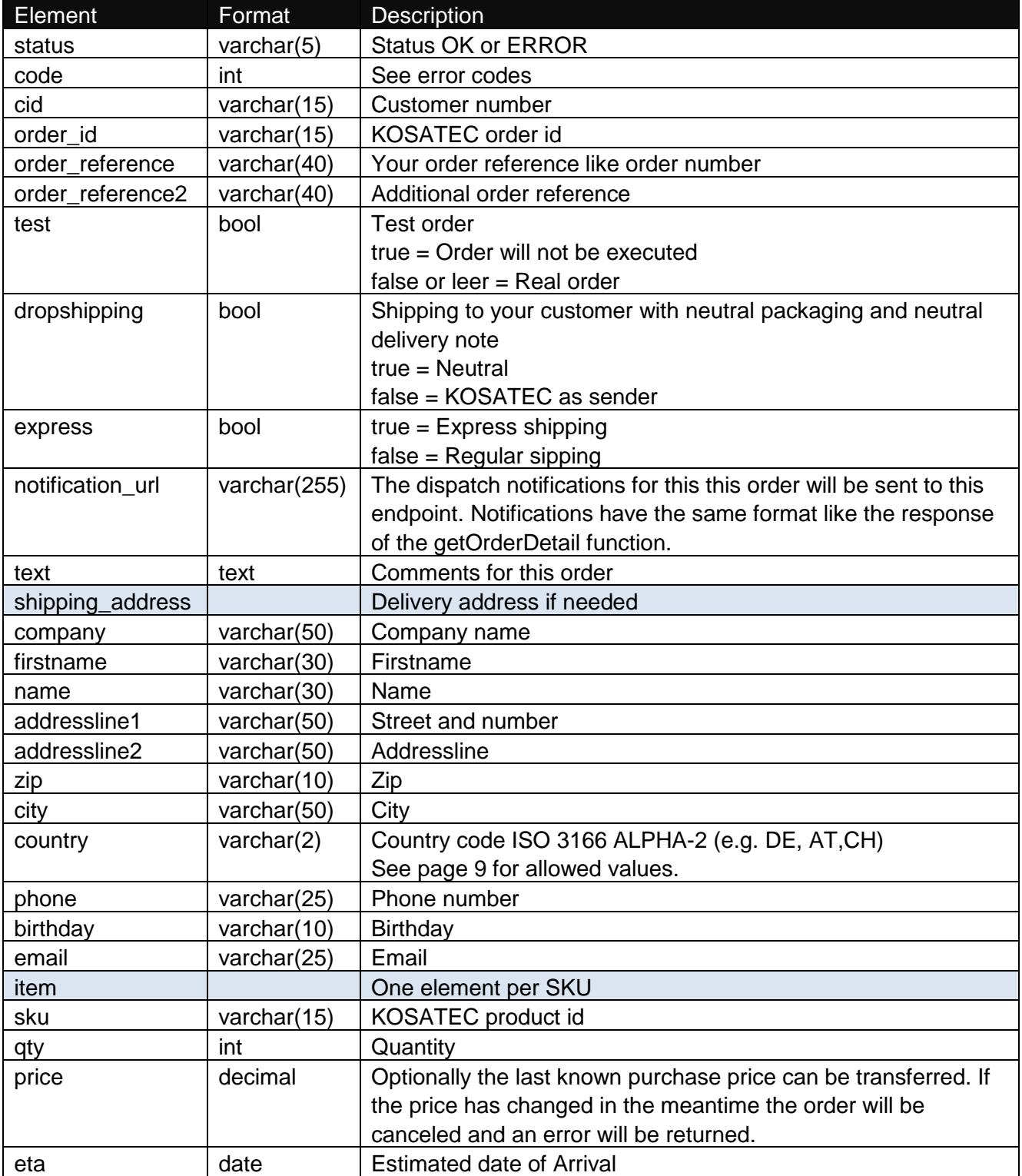

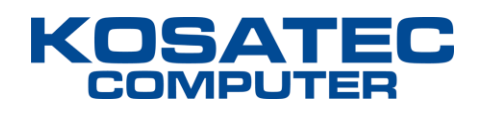

### <span id="page-13-0"></span>**getOrderList**

This function retrieves a list of all orders placed via the addOrder function.

#### **Webservice-URL**

https://edi.kosatec.de/v1/getOrderList

#### **Request**

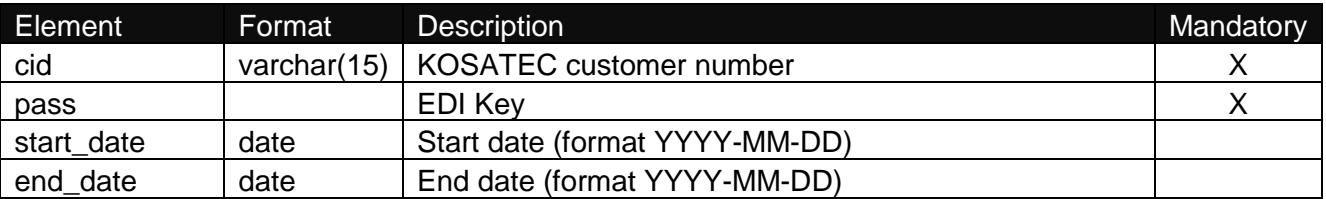

#### **Response**

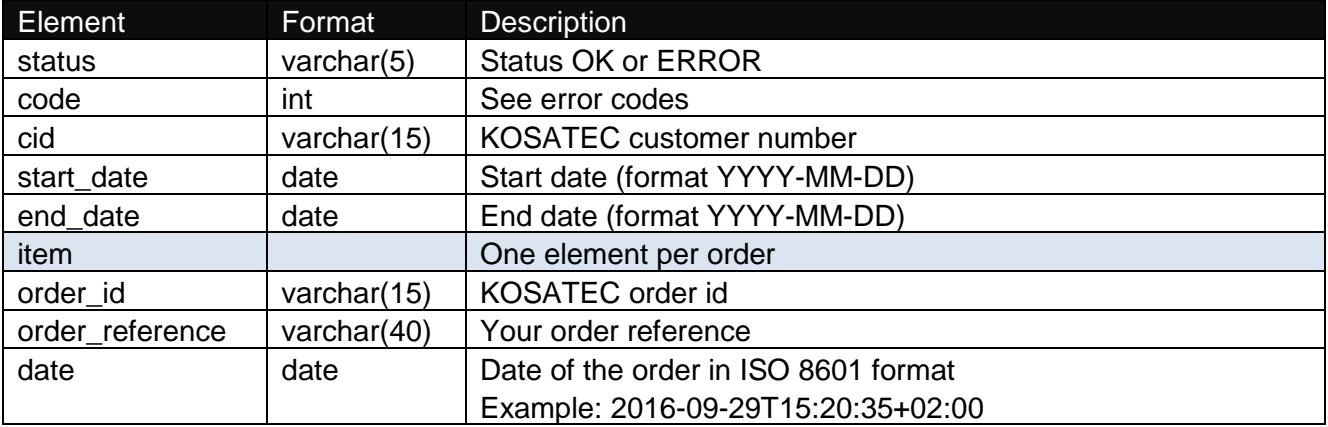

![](_page_14_Picture_0.jpeg)

### <span id="page-14-0"></span>**getOrderDetail**

This function retrieves the details of an order placed via the addOrder function. As soon as a delivery or partial delivery is made from an order, the result of this function is also sent to the notification\_url set in the addOrder call.

The receipt of the XML dispatch notification to the notification\_url needs to be confirmed with the message OK as response. Otherwise the notification will be sent max. 4 times with intervals of 6 hours.

#### **Webservice-URL**

https://edi.kosatec.de/v1/getOrderDetail

#### **Request**

![](_page_14_Picture_243.jpeg)

#### **Response**

![](_page_14_Picture_244.jpeg)

![](_page_15_Picture_0.jpeg)

![](_page_15_Picture_270.jpeg)

### <span id="page-15-0"></span>**Error codes**

![](_page_15_Picture_271.jpeg)

![](_page_16_Picture_1.jpeg)

![](_page_17_Picture_0.jpeg)

### <span id="page-17-0"></span>**XML sample documents**

The sample documents can be also downloaded here: <http://www.kosatec.de/media/edi-v1-xml-samples.zip>

#### **addOrder request**

![](_page_17_Picture_5.jpeg)

![](_page_18_Picture_0.jpeg)

#### **addOrder response**

```
<?xml version="1.0" encoding="UTF-8"?>
<?xml version="1.0" encoding="UTF-8"?>
<root>
     <status>OK</status>
      <code>100</code>
     <cid>12345</cid>
      <order_id>B123456</order_id>
      <order_reference>ABC-123-456</order_reference>
      <order_reference2>DEF-789-025</order_reference2>
      <test>false</test>
      <dropshipping>false</dropshipping>
      <express>false</express>
      <notification_url>https://www.example.org/return-url</notification_url>
      <text>Freitextfeld</text>
      <shipping_address>
            <company>KOSATEC Computer GmbH</company>
            <firstname>Max</firstname>
            <name>Mustermann</name>
            <addressline1>Carl-Miele-Straße 3</addressline1>
            <addressline2></addressline2>
            <zip>38112</zip>
            <city>Braunschweig</city>
            <country>DE</country>
            <phone>+49531235447115</phone>
            <birthday>01.01.1970</birthday>
            <email>test@example.org</birthday>
      </shipping_address>
      <item>
            <sku>1234</sku>
            <qty>1</qty>
            <price>29.9</price>
            <eta>01.01.2023</eta>
      \langleitem\rangle<item>
            <sku>1235</sku>
            <qty>2</qty>
            <price>19.5</price>
            <eta>01.01.2023</eta>
      \langleitem\rangle</root>
```
![](_page_19_Picture_0.jpeg)

#### **getOrderList request**

```
<?xml version="1.0" encoding="UTF-8"?>
<root>
     <cid>12345</cid>
      <pass>EDI Key</pass>
      <start_date>2016-09-01</start_date>
      <end date>2016-09-26</end date>
\langle/root>
```
#### **getOrderList response**

```
<?xml version="1.0" encoding="UTF-8"?>
<root>
      <status>OK</status>
      <code>100</code>
      <cid>12345</cid>
      <start_date>2016-09-01</start_date>
      <end date>2016-09-26</end date>
      <item>
            <order_id>B123456</order_id>
            <order_reference>ABC-123-456</order_reference>
            <date>2016-09-26T12:51:16+02:00</date>
      \langleitem\rangle<item>
            <order_id>B123457</order_id>
            <order_reference>ABC-123-457</order_reference>
            <date>2016-09-26T12:55:51+02:00</date>
      \langleitem\rangle\langle/root>
```
#### **getOrderDetail request**

```
<?xml version="1.0" encoding="UTF-8"?>
<root>
      <cid>12345</cid>
      <pass>EDI Key</pass>
      <order_id>B123456</order_id>
\langleroot\rangle
```
#### **getOrderDetail response**

```
<?xml version="1.0" encoding="UTF-8"?>
<root>
     <status>OK</status>
     <code>100</code>
     <cid>12345</cid>
      <date>2016-09-26T12:51:16+02:00</date>
      <order_id>B123456</order_id>
      <order_reference>ABC-123-456</order_reference>
      <order_reference2>DEF-789-025</order_reference2>
      <test>false</test>
     <dropshipping>false</dropshipping>
      <express>false</express>
      <notification_url>https://www.example.org/return-url</notification_url>
      <text>Freitextfeld</text>
      <order_status>in progress</order_status>
      <shipping_address>
            <company>KOSATEC Computer GmbH</company>
            <firstname>Max</firstname>
           <name>Mustermann</name>
            <addressline1>Carl-Miele-Straße 3</addressline1>
            <addressline2></addressline2>
            <zip>38112</zip>
            <city>Braunschweig</city>
            <country>DE</country>
      </shipping_address>
      <item>
            <sku>1234</sku>
            <qty>1</qty>
            <price>29.9</price>
      </item>
      <item>
            <sku>1235</sku>
            <qty>2</qty>
            <price>19.5</price>
      </item>
      <shipped>
```
![](_page_21_Picture_0.jpeg)

```
<invoice_id>R234567</invoice_id>
            <tracking>
                   <carrier>GLS</carrier>
                   <code>332100003650</code>
                   <date>26.09.2016T15:26:00+02:00</date>
            </tracking>
            <item>
                   <sku>1234</sku>
                   <qty>1</qty>
                   <price>29.9</price>
            </item>
      </shipped>
      <shipped>
            <invoice_id>R234568</invoice_id>
            <tracking>
                   <carrier>GLS</carrier>
                   <code>332100003655</code>
                   <date>26.09.2016T15:31:00+02:00</date>
            </tracking>
            <item>
                   <sku>1235</sku>
                   <qty>2</qty>
                   <price>19.5</price>
            \langleitem\rangle</shipped>
\overline{\langle r \rangle}
```
![](_page_22_Picture_0.jpeg)

## <span id="page-22-0"></span>**Bestellformular – KOSATEC Artikeldaten**

Bitte ausgefüllt per Post, Fax oder E-Mail an:

KOSATEC Computer GmbH Marketing & E-Commerce Carl-Miele-Straße 3 38112 Braunschweig

Telefax: 0531 23544 7001 E-Mail: marketing@kosatec.de

Hiermit bestelle ich eine Lizenz für die Verwendung der Artikeldaten (Artikelbeschreibungen und bilder) der KOSATEC Computer GmbH gegen eine Lizenzgebühr von **25,- € pro Monat** (zzgl. der gesetzl. MwSt).

Die bestellte Lizenz für die Artikeldaten gilt für eine öffentliche Internetanwendung auf einer Website, die in diesem Bestellformular anzugeben ist. Jede weitere Verwendung der Daten bedarf weiterer Lizenzen oder einer schriftlichen Genehmigung der KOSATEC Computer GmbH.

**Der Vertrag wird mit einer Laufzeit von einem Monat abgeschlossen und verlängert sich jeweils um einen weiteren Monat, wenn er nicht zum Monatsende gekündigt wird.** Im Falle einer Kündigung sind alle auf Ihren Systemen gespeicherten Kopien oder Teile von Kopien der Artikeldaten einschließlich evtl. gespeicherter Artikelbilder umgehend zu löschen.

Die Eigentums- und Urheberrechte liegen bei den jeweiligen Herstellern, Marken und Partnern. Sie sind für die Verwendung bzw. Einholung der Erlaubnis zur Verwendung urheberrechtlich geschützter Inhalte selbst verantwortlich. Für Schäden oder Forderungen die aus der Nutzung der Artikeldaten entstehen übernimmt die KOSATEC Computer GmbH keine Haftung.

Ihre Angaben (bitte in Druckbuchstaben ausfüllen):

![](_page_22_Picture_144.jpeg)